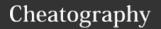

## VI Cheat Sheet

by AdrienObla via cheatography.com/699/cs/309/

| How to Exit    |                                               |  |
|----------------|-----------------------------------------------|--|
| :q[uit]        | Quit Vim.                                     |  |
| :q[uit]!       | Quit without writing.                         |  |
| :wq            | Write the current file and exit.              |  |
| :wq!           | Write the current file and exit always.       |  |
| :wq<br>{file}  | Write to {file}. Exit if not editing the last |  |
| :wq!<br>{file} | Write to {file} and exit always.              |  |
| ZZ             | Write current file, if modified, and exit.    |  |
| ZQ             | Quit current file and exit.                   |  |

## **Inserting Text**

- a Append text after the cursor [count] times.
- A Append text at the end of the line [count] times.
- Insert text before the cursor [count] times.
- Insert text before the first non-blank in the line [count] times.
- gl Insert text in column 1 [count] times.
- Begin a new line below the cursor and insert text, repeat [count] times.
- O Begin a new line above the cursor and insert text, repeat [count] times.

| Und | lo/Re | do/R | epeat |
|-----|-------|------|-------|
|     |       |      |       |

| Undo/Redo/Repeat |                                         |  |
|------------------|-----------------------------------------|--|
| u                | Undo [count] changes.                   |  |
| :u-<br>[ndo]     | Undo one change.                        |  |
| CTRL-<br>R       | Redo [count] changes which were undone. |  |
| :red[o]          | Redo one change which was undone.       |  |
| U                | Undo all latest changes on one line.    |  |
|                  | Repeat last change, with count          |  |

| Deleting Te                  | xt                                                             |
|------------------------------|----------------------------------------------------------------|
| <del> or x</del>             | Delete [count] characters under and after the cursor           |
| Х                            | Delete [count] characters before the cursor                    |
| d{motion}                    | Delete text that {motion} moves over                           |
| dd                           | Delete [count] lines                                           |
| {Visual}x<br>or<br>{Visual}d | Delete the highlighted text (for {Visual} see Selecting Text). |
| {Visual}X<br>or<br>{Visual}D | Delete the highlighted lines                                   |

Delete [range] lines (default:

Search forward for the [count]'th

current line)

## Searching

/{pat-

:[range]-

d[elete]

| tern}<br>[/]                                          | occurrence of {pattern}                                                                                 |
|-------------------------------------------------------|----------------------------------------------------------------------------------------------------|
| /{pat-<br>tern}/-<br>{offset}                         | Search forward for the [count]'th occurrence of {pattern} and go {offset} lines up or down.             |
| / <cr></cr>                                           | Search forward for the [count]'th latest used pattern                                                   |
| //{off-<br>set}<br><cr></cr>                          | Search forward for the [count]'th latest used pattern with new. If {offset} is empty no offset is used. |
| ?{pat-<br>tern}<br>[?]-<br><cr></cr>                  | Search backward for the [count]'th previous occurrence of {pattern}                                     |
| ?{pat-<br>ter-<br>n}?-<br>{offs-<br>et}-<br><cr></cr> | Search backward for the [count]'th previous occurrence of {pattern} and go {offset} lines up or down    |
| ? <cr></cr>                                           | Search backward for the [count]'th latest used pattern                                                  |

| Searching (cont)                            |                                                                                                    |
|---------------------------------------------|----------------------------------------------------------------------------------------------------|
| ??<br>{off<br>set}-<br><c-<br>R&gt;</c-<br> | Search backward for the [count]'th latest used pattern with new {offset}. If {offset} is empty no offset is used. |
| n                                           | Repeat the latest "/" or "?" [count] times.                                                                       |
| N                                           | Repeat the latest "/" or "?" [count] times in opposite direction.                                                 |

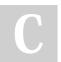

By AdrienObla

replaced with [count].

cheatography.com/adrienobla/

Not published yet. Last updated 12th May, 2016. Page 1 of 1. Sponsored by **Readable.com**Measure your website readability!
https://readable.com